# Redmine - Defect #25106

# "Spent time" in all issues, show as 0 with no permission

2017-02-16 13:21 - Sergiy Melnychuk

Status: Confirmed Start date: **Priority:** Due date: Normal Assignee: % Done: 0% Category: Time tracking **Estimated time:** 0.00 hour Target version: Resolution: Affected version: 3.3.1

### Description

Step 1: Create role "Clients" with those Permissions

Path: Administration -> Roles and permissions (Roles) -> New role

I'm uncheck all checkboxes on "Time tracking" area

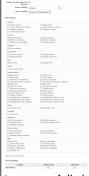

to see on full size picture press "this"

Step 2: I'm add User to Test Project with this Role

Path: Projects -> Test Project -> Settings -> Members tab

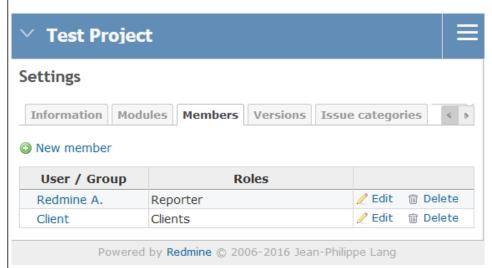

Step 3: Go to my issues list in my Test project, and see this

Path: Projects -> Test Project -> Issues

2024-04-20 1/3

|                                                                                                    | # =                                                                                                    | Tracker                                                                 | Status                                        | Priority                              | Subject                                     | Estimated tim    | e Assign                              | ee                  | Updated                                                | Target version                                     |
|----------------------------------------------------------------------------------------------------|----------------------------------------------------------------------------------------------------|-------------------------------------------------------------------------|-----------------------------------------------|---------------------------------------|---------------------------------------------|------------------|---------------------------------------|---------------------|--------------------------------------------------------|----------------------------------------------------|
|                                                                                                    | 6                                                                                                    | Инструкции                                                              | New                                           |                                       | Tastk<br>Instructions                       |                  | Redmin<br>A.                          | e <b>15.0</b> 2     | 2.2017 19:04                                           | 0.1.0                                              |
|                                                                                                    | 3                                                                                                    | Bug                                                                     | New                                           |                                       | Second<br>SubTask                           | 5.00             |                                       | 15.02               | 2.2017 19:03                                           | 0.1.0                                              |
|                                                                                                    | 2                                                                                                    | Bug                                                                     | New                                           | Normal                                | First SubTask                               | 10.00            | Redmin<br>A.                          | e <b>15.0</b> 2     | 2.2017 19:03                                           | 0.1.0                                              |
|                                                                                                    | 1                                                                                                    | Bug                                                                     | In Progress                                   | Normal                                | First Task                                  |                  |                                       | 15.02               | 2.2017 19:03                                           | 0.1.0                                              |
|                                                                                                    |                                                                                                    | to Path: Proje                                                          |                                               |                                       |                                             |                  |                                       |                     |                                                        |                                                    |
| ep operatua                                                                                                    | cted:<br>l: I ca                                                                                                    | ĺ                                                                       | ee the columr                                 | n "Spent tir<br>and value:            | ne" and the values in it                    | es in it. Column |                                       | ne" is hid          | den<br>Add filte                                       | <b>⊙</b> New                                       |
| pectua sue Filt S S                                                                                                    | cted:<br>I: I ca                                                                                                    | I Shoud not s                                                           | ee the columr<br>time" column                 | n "Spent tir<br>and value:            |                                             | es in it. Column |                                       |                     |                                                        |                                                    |
| pectua  sue Filt  S  App                                                                                                    | cted: I: I ca                                                                                                    | I Shoud not s<br>in see "Spent                                          | ee the columr<br>time" column                 | n "Spent tin                          | s in it                                     | es in it. Column | 1 lt                                  |                     |                                                        |                                                    |
| pectual succession of the pectual succession of the pectual succession | cted: II: I ca                                                                                                    | I Shoud not s<br>in see "Spent                                          | ee the column<br>time" column                 | n "Spent tin<br>and values            | y Subject                                   |                  | 1) It                                 | 's Not OK!          | Add filte                                              | Target version                                     |
| pectua<br>sue<br>Filts<br>S                                                                                                    | cted: II: I ca  es  ters tatus tions  by  Term  Term | I Shoud not s In see "Spent  Clear Save  Project Transist Project Инстр | ee the column time" column open               | n "Spent tir<br>and values            | y Subject Tastk Instructions                |                  | 1) It                                 | Assignee Redmine A. | Add filte  Updated  15.02.2017 19:04  15.02.2017 19:03 | Target version Test Project - 0. Test Project - 0. |
| pec<br>pec<br>tua<br>sue<br>Filt<br>s s                                                                                                    | cted: II: I ca  es  ters tatus tions  by  Term  Term | I Shoud not s In see "Spent  Clear Save  Project Transit Project Инстр  | ee the column time" column  open  ocker Statu | n "Spent tir<br>and values<br>Priorit | y Subject Tastk Instructions Second SubTask | Estimated time   | 1   It   Spent time   0.00   F   0.00 | Assignee Redmine A. | Add filte  Updated  15.02.2017 19:04                   | Target version Test Project - 0. Test Project - 0. |

#### History

### #1 - 2017-02-16 13:40 - Toshi MARUYAMA

- Subject changed from "Spent time in path Projects -> View all issues, with no rules on it to "Spent time" in all issues, show as 0 with no permission

Also available in: Atom | CSV | PDF

- Status changed from New to Confirmed
- Priority changed from Urgent to Normal

### #2 - 2017-02-16 13:58 - Toshi MARUYAMA

- File issue25106.png added

issue25106.png

# #3 - 2017-02-16 14:16 - Sergiy Melnychuk

See more details on youtube

# #4 - 2017-02-27 15:16 - Sergiy Melnychuk

We have same bug in:

- 1. Redmine 3.3.2.stable <u>WITH</u> Plugins see more on YouTube <u>https://youtu.be/wZ8uKGHNSwA</u>
- 2. Blank Redmine 3.3.2.stable <u>WITHOUT</u> Plugins see more on YouTube <u>https://youtu.be/zoPdCeBTU60</u>

# #5 - 2017-02-27 15:38 - Sergiy Melnychuk

Toshi MARUYAMA wrote:

[...]

What permissions does your Role in your print-screen? My "Client" Role had those permissions Can you upload screen of your role permissions?

2024-04-20 2/3

# #6 - 2017-03-16 13:17 - Sergiy Melnychuk

# **SOLVED** with triks

Step 1: Edit Custom Role "Non member" Step 2: Uncheck "View spent time", in "Time tracking" area Step 3: Save changes

See more on YouTube

### **Files**

| project_tasks.png                  | 15.9 KB | 2017-02-16 | Sergiy Melnychuk |
|------------------------------------|---------|------------|------------------|
| projects_test_settings_members.png | 14.7 KB | 2017-02-16 | Sergiy Melnychuk |
| issues.png                         | 34.4 KB | 2017-02-16 | Sergiy Melnychuk |
| roles_permissions.png              | 51.2 KB | 2017-02-16 | Sergiy Melnychuk |
| issue25106.png                     | 52.4 KB | 2017-02-16 | Toshi MARUYAMA   |

2024-04-20 3/3